Derivate Penziali<br>DEF <u>Jf</u>(x, y) = lim f(x+b, y) - f(x, y)<br>a) = h > 0  $\frac{\partial f}{\partial y}(x,y) = \lim_{h \to 0} \frac{f(x,y+h) - f(x,y)}{h}$  $g(x) = f(x, y)$  <br>  $(g(x)) = \frac{f(x, y)}{g(x)}$  ( $y = \frac{f(x)}{g(x)}$ <br>
( $z = \frac{f(x, y)}{g(x)}$  ( $y = \frac{f(x, y)}{g(x)}$  $\chi(x) = \frac{1}{2}$ <br> $\chi(y) = f(x, y)$  (x = fissato,  $\overline{c}$ )  $\mathcal{A}^{(y)} = \frac{1}{2}$  (xy) Determinare l'equazione del piano tangente  $P_o=(x_o, y_o, f(x_o, y_o))$  La generica  $a_q$ . del priour pa $P_o$  $\sqrt{Z} = a(x-x_0) + b(y-y_0) + \beta(xy_0)$ Piano tangente a= $\frac{2f(x,y_0)}{2}$  =  $\frac{2f(x,y_0)}{2}$  =  $\frac{2f(x,y_0)}{2}$  =  $\frac{2f(x,y_0)}{2x}(x-x_0) + \frac{2f(x,y_0)}{2y}(y-y_0) + f(x,y_0)$ donebbe essere il piano cho approxima meglio il grafico della funzione nel punto B=(6,40, f/6,1)  $\frac{f(x,y)-\sum_{k=1}^{n}x^{k}(y-k) + f(x,y)}{d(x,y), (x,x)}$ lim <u>(</u>xy)→‰yo\ Openta regra glampa non é sempre vera 1) Se à vero allera sidice che<br>la fuerzione à differenciabile in  $(x, y_0)$ <br>Thriano à estativamente il piano temperato Terena: 1) Se 8 à differenciabile in (x, yo) allera é centinua  $\widetilde{\nu} = (\overline{v_1}, \overline{v_2})$ ,  $|\overrightarrow{\nu}|$  DEFINIZIONE 2) Se  $f \bar{z}$  differenciatible in  $(x_2, y_0)$  allera = line  $\frac{2(x+h\sigma_{1j}y+h\sigma_{2})-\hat{x}(x,y)}{n}$  $\frac{\partial f}{\partial \dot{\vec{v}}^2}(x_9, y_0) = \frac{\partial f}{\partial x}(x_9, y_0) v_1 + \frac{\partial f}{\partial y}$  $\sqrt{2}$ Se conosio le deuvate payment vispett a'x" e "y" allera conosco" le decivate disgionti per qualsion liveriare v.  $\overline{\text{Wora}}$   $\overline{\text{B}}$   $\overline{\text{V}}$   $\left(\frac{1}{N}\right)$   $\left(\frac{1}{N}\right)$   $\left(\frac{1}{N}\right)$   $\left(\frac{1}{N}\right)$   $\left(\frac{1}{N}\right)$ "Opadiente di f" all na  $\bigoplus\ \ \text{in}\ \ \text{in}\ \ \frac{\partial\ \ell}{\partial\ \vec{\mathcal{V}}}=<\!\!\!\nabla\ell\ ,\ \vec{\mathcal{V}}>=\!\!\!\!\nabla\ell\ \vec{\mathcal{V}}$ 

La nozione di differenziabilità per funzioni di più variabili è equivalente alla nozione di derivalilità per funziari reali di una variabile.

"Meta teorema" le frugiai<br>alematain sono differenciabili

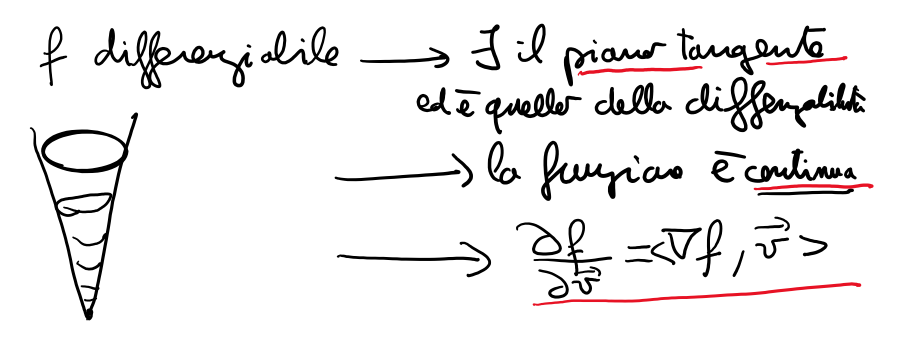

Es difunciare non differenciatile in (0,0)  $(x, y) \neq (0, 0)$  $f(x,y) = \begin{cases} \frac{x-y}{x^2+y^2} & \text{if } x \ge 0 \end{cases}$  $(x,y) = (0,0)$  $\frac{1}{\sqrt{2}}$ Terena Se f ha un Pp. tr dimessioner 5 li ninimo <u>lozala</u> allora<br>7f(P)=(0,0) cive p<u>untonitio</u> Corollario Nei punti di max o ninumo locale, se la funziona à differenciabile, allra il prano tangente Z=f(x2,ys) e quindi à origentale! Frider taugente

$$
L_{\alpha}
$$
gauss that curve of direct *α* and *tan* and *tan* are *tan* and *tan* and

7 - 1 
$$
\frac{1}{3}x^{3} - 1
$$
  
\n9)  $\oint_{1}(x,y) = y^{2}-x^{3} + 3x$   $\oint_{1}(-1)$   
\n $\oint_{1}f(x,y) = y^{2}-x^{3} + 3x$   $\oint_{1}(-1)$   
\n $\oint_{1}f(x,y) = y^{2}-x^{3} + 3x$   $\oint_{1}(-1)$   
\n $\oint_{1}f(x,y) = 0 = (3x^{2}+3y^{2}+3y^{2})$   
\n $\nabla f(x,y) = 0 = (3x^{2}+3y^{2}+3y^{2})$   
\n $\nabla f(x,y) = 0 = (3x^{2}+3y^{2}+3y^{2})$   
\n $\nabla f(x,y) = 0 = (3x^{2}+3y^{2}+3y^{2})$   
\n $\nabla f(x,y) = \frac{1}{3}x^{2} + 3x^{2} + 3$